Министерство науки и высшего образования Российской Федерации Федеральное государственное бюджетное образовательное учреждение высшего образования «Амурский государственный университет»

**УТВЕРЖДАЮ** Проректор по УиНР / - А.В. Лейфа  $2022$  год

### РАБОЧАЯ ПРОГРАММА по дисциплине

#### ОП.01. ИНЖЕНЕРНАЯ ГРАФИКА

Специальность 13.02.11 Техническая эксплуатация и обслуживание электрического и электромеханического оборудования (по отраслям) Квалификация выпускника - техник Год набора 2022 Курс 2 Семестр 3,4 Другие формы контроля 3 семестр Дифференцированный зачет 4 семестр Лекции 38 (акад. час) Практические занятия 50 (акад. час) Самостоятельная работа 16 (акад. час) Консультации 4 (акад. час) Промежуточная аттестация 6 (акад. час) Общая трудоемкость дисциплины 114 (акад. час)

Составитель: Новомлиниева Н.А.

 $2022r$ 

Рабочая программа дисциплины составлена на основании Федерального государственного образовательного стандарта среднего профессионального образования по специальности СПО 13.02.11 Техническая эксплуатация и обслуживание электрического и электромеханического оборудования (по отраслям), утвержденного приказом министерства образования и науки Российской Федерации от 07 декабря 2017 г. № 1196

Рабочая программа обсуждена на заседании ЦМК дисциплин технического профиля «1/» <sup>01</sup> 2022 г., протокол № 11 дредседатель ЦМК *ОФСУ* 10.В. Ефремова

СОГЛАСОВАНО Зам декана по учебной работе Albert O.C. IIIKHAB

СОГЛАСОВАНО с научной библиотекой О.В. Петрович  $14006$ 2022 г.

## **1. Область применения программы**

Программа учебной дисциплины является частью образовательной программы в соответствии с ФГОС по специальности (специальностям) СПО 13.02.11 Техническая эксплуатация и обслуживание электрического и электромеханического оборудования (по отраслям).

Рабочая программа учебной дисциплины может быть использована в дополнительном профессиональном образовании (в программах повышения квалификации и переподготовки).

# **2. Место учебной дисциплины в структуре основной образовательной программы**

Дисциплина ОП.01. Инженерная графикаотносится к группе общепрофессиональных дисциплин профессиональной подготовки, читается в 3,4 семестре в объеме 114акад.часов.

На компетенциях, формируемых дисциплиной базируются: ОП.02. Электротехника и электроника, ОП.03. Метрология, стандартизация и сертификация, ОП.04. Техническая механика, ОП.05. Материаловедение», ОП.06. Информационные технологии в профессиональной деятельности, ОП. 11. Измерительная техника, изучение ПМ, практики, защита курсового проекта и выпускной квалификационной работы

### **3. Показатели освоения учебной дисциплины:**

Результатом освоения учебной дисциплины является овладение общими (ОК) и профессиональными (ПК) компетенциями

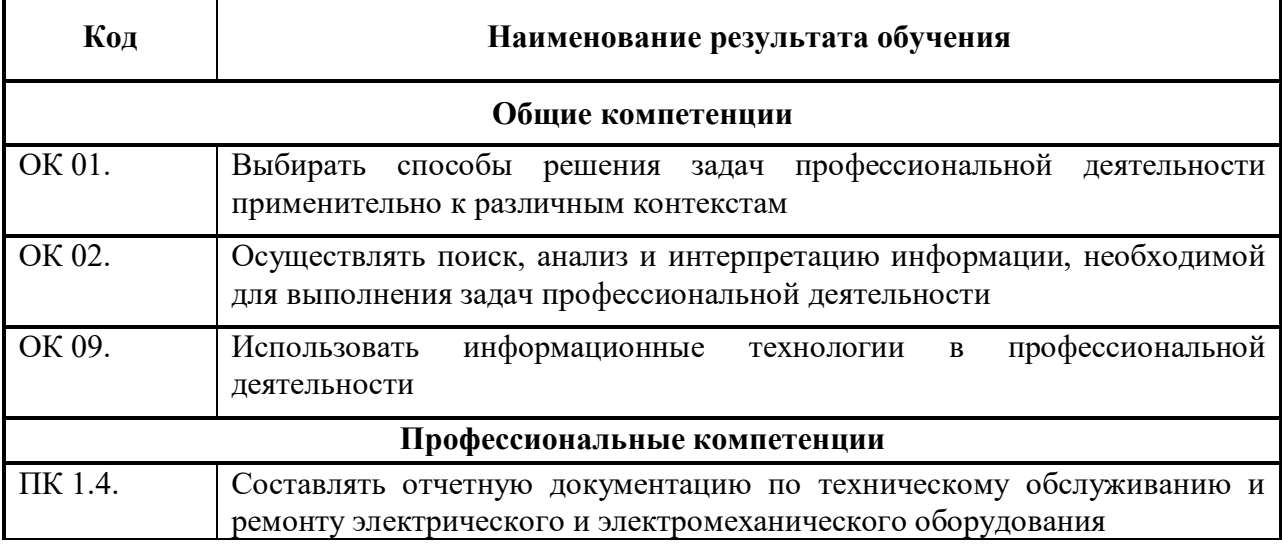

В результате изучения обязательной части профессионального учебного цикла обучающийся по общепрофессиональным дисциплинам должен:

В результате изучения обязательной части профессионального учебного цикла обучающийся по общепрофессиональным дисциплинам должен:

### **уметь:**

- выполнять графические изображения технологического оборудования и технологических схем в ручной и машинной графике;

- выполнять комплексные чертежи геометрических тел и проекции точек, лежащих на их поверхности, в ручной и машинной графике;

- выполнять эскизы, технические рисунки и чертежи деталей, их элементов, узлов в ручной и машинной графике;

- оформлять технологическую и конструкторскую документацию в соответствии с действующей нормативно-технической документацией;

- читать чертежи, технологические схемы, спецификации и технологическую документацию по профилю специальности;

### **знать:**

- законы, методы и приемы проекционного черчения;

- классы точности и их обозначение на чертежах;

- правила оформления и чтения конструкторской и технологической документации;

- правила выполнения чертежей, технических рисунков, эскизов и схем, геометрические построения и правила вычерчивания технических деталей;

- способы графического представления технологического оборудования и выполнения технологических схем в ручной и машинной графике;

- технику и принципы нанесения размеров;

- типы и назначение спецификаций, правила их чтения и составления;

- требования государственных стандартов Единой системы конструкторской документации (далее - ЕСКД) и Единой системы технологической документации (далее - ЕСТД).

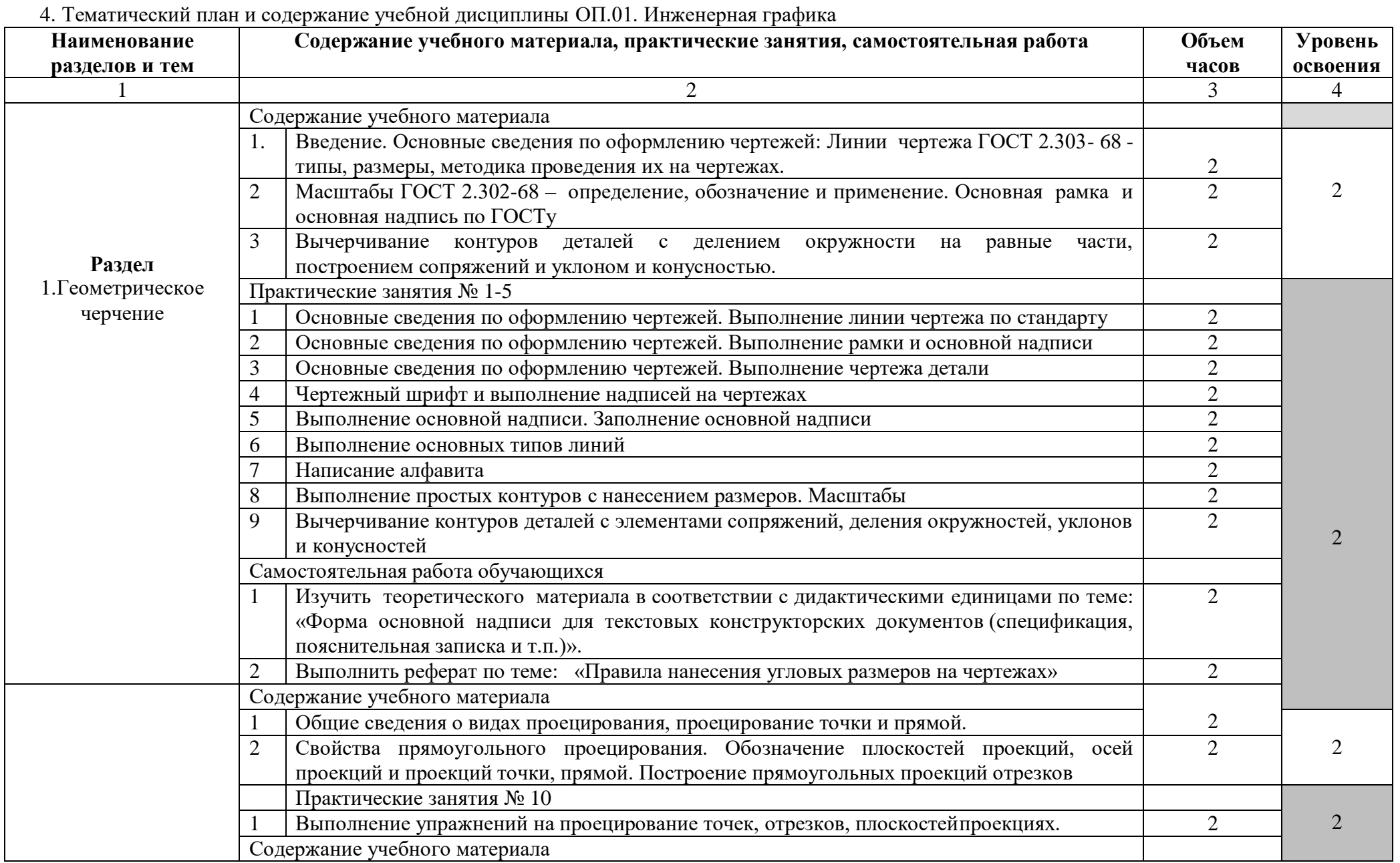

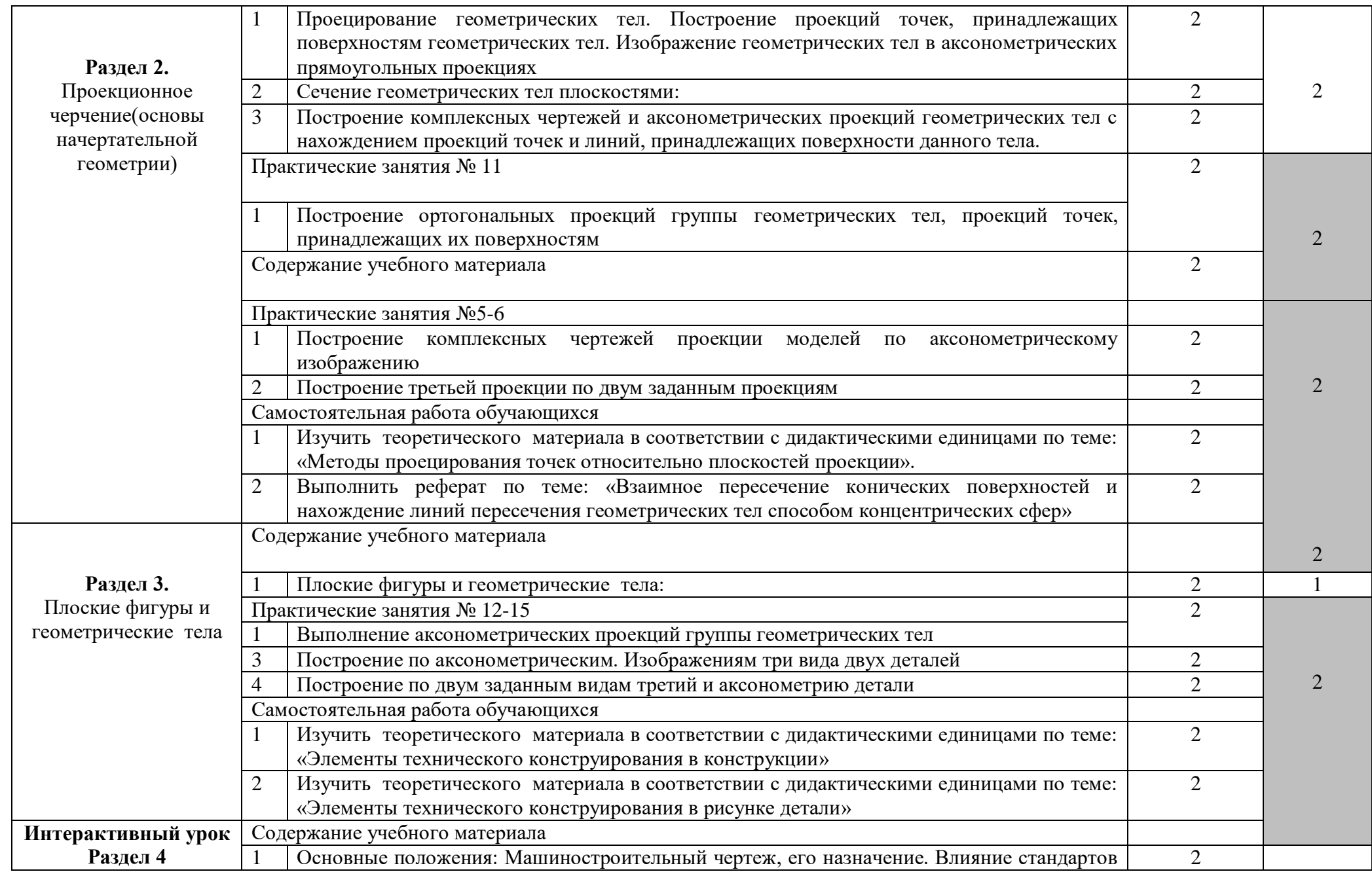

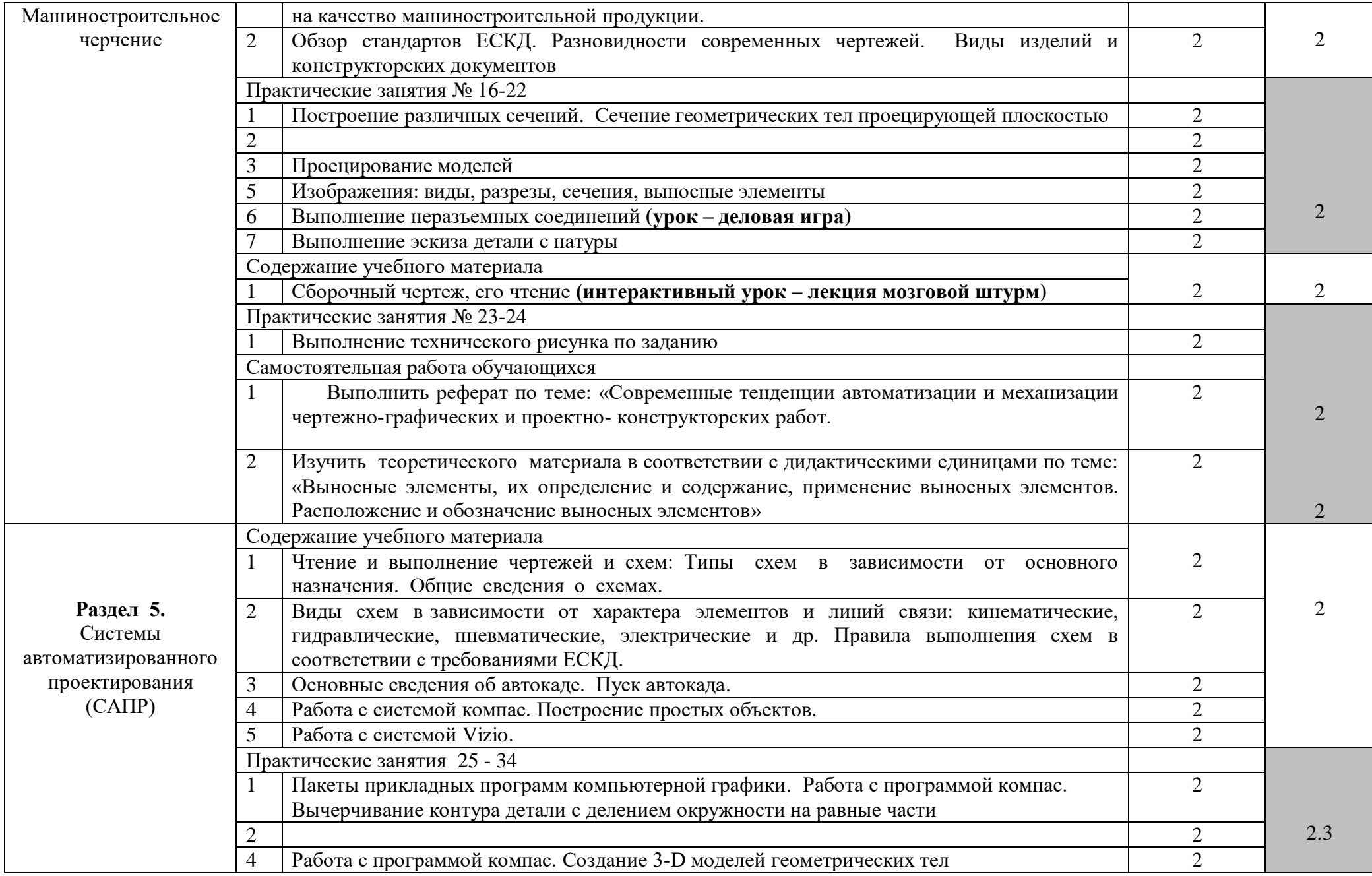

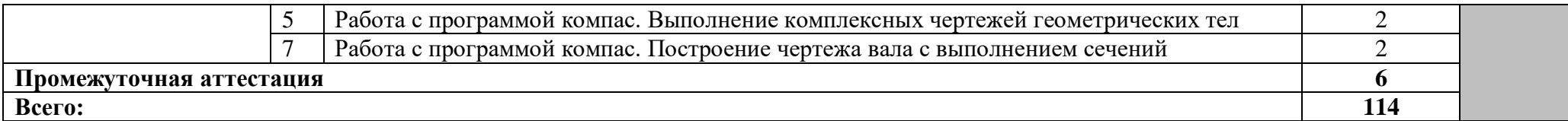

Для характеристики уровня освоения учебного материала используются следующие обозначения:

1. – ознакомительный (узнавание ранее изученных объектов, свойств);

2. – репродуктивный (выполнение деятельности по образцу, инструкции или под руководством)

3. – продуктивный (планирование и самостоятельное выполнение деятельности, решение проблемных задач)

## **5. Образовательные технологии**

Результаты освоения учебной дисциплины достигаются за счет использования в процессе обучения современных инструментальных средств: лекции с применением мультимедийных технологий.

При проведении занятий используются активные и интерактивные формы. В таблице приведено описание образовательных технологий, используемых в данной дисциплине.

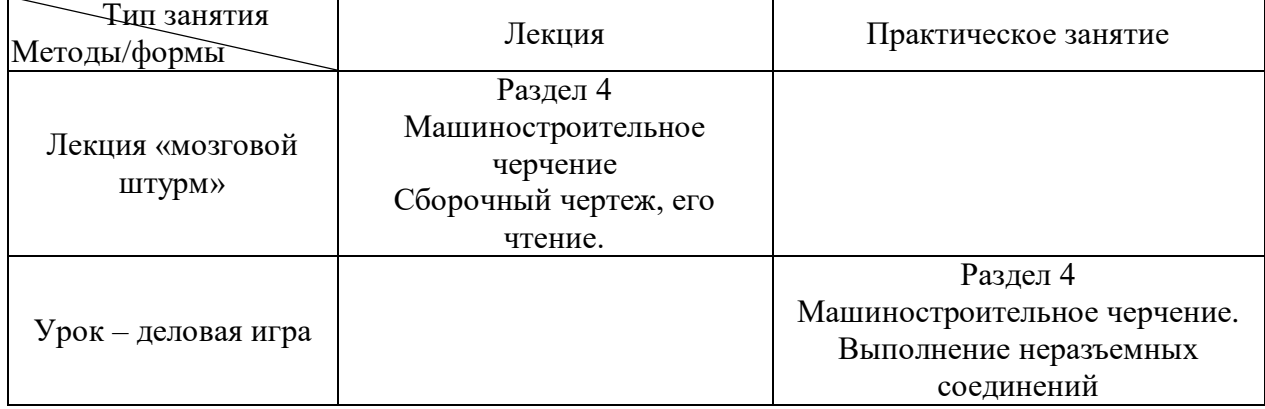

## **6. Требования к минимальному материально-техническому обеспечению** Занятия проводятся в учебных кабинетах:

## **Оснащение кабинетов и лабораторий:**

- учебный кабинет: учебная мебель, доска, персональный компьютер.

- учебный кабинет: специализированная мебель и технические средствами обучения: учебная мебель, доска, персональные компьютеры.

# **7. Учебно-методическое и информационное обеспечение дисциплины**

# **Перечень рекомендуемых учебных изданий, Интернет-ресурсов, дополнительной литературы**

# **Информационное обеспечение обучения**

### **Основная литература**

1. Чекмарев, А. А. Инженерная графика : учебник для среднего профессионального образования / А. А. Чекмарев. — 13-е изд., испр. и доп. — Москва : Издательство Юрайт, 2022. — 389 с. — (Профессиональное образование). — ISBN 978-5-534-07112-2. — Текст : электронный // Образовательная платформа Юрайт [сайт]. — URL:<https://urait.ru/bcode/489723>

2. Инженерная графика (металлообработка) : учебник для студ. учреждений сред.проф. образования / А. М. Бродский, Э. М. Фазлулин, В. А. Халдинов. — 16-е изд., стер. — М. : Издательский центр «Академия», 2020. — 400 с. — Режим доступа : [https://academia](https://academia-moscow.ru/reader/?id=477338)[moscow.ru/reader/?id=477338](https://academia-moscow.ru/reader/?id=477338)

3. Левицкий, В. С. Машиностроительное черчение : учебник для среднего профессионального образования / В. С. Левицкий. — 9-е изд., испр. и доп. — Москва : Издательство Юрайт, 2020. — 395 с. — (Профессиональное образование). — ISBN 978-5-534-11160-6. — Текст : электронный // Образовательная платформа Юрайт [сайт]. - URL:<https://urait.ru/bcode/450933>

4. Вышнепольский, И. С. Техническое черчение : учебник для среднего профессионального образования / И. С. Вышнепольский. — 10-е изд., перераб. и доп. — Москва : Издательство Юрайт, 2022. — 319 с. — (Профессиональное образование). — ISBN 978-5-9916-5337- 4. — Текст : электронный // Образовательная платформа Юрайт [сайт]. — URL: <https://urait.ru/bcode/489828>

## **Дополнительная литература**

1. Бродский А. М. Практикум по инженерной графике : учеб.пособие для студ. учреждений сред. проф. образования / А. М. Бродский, Э. М. Фазлулин, В. А. Халдинов. — 13-е изд., стер. — М. : Издательский центр «Академия», 2019. — 192 с.— Режим доступа :https://academia-moscow.ru/reader/?id=428947

2. Инженерная и компьютерная графика : учебник и практикум для среднего профессионального образования / Р. Р. Анамова [и др.] ; под общей редакцией Р. Р. Анамовой, С. А. Леоновой, Н. В. Пшеничновой. — Москва : Издательство Юрайт, 2022. — 246 с. — (Профессиональное образование). — ISBN 978-5-534-02971-0. — Текст : электронный // Образовательная платформа Юрайт [сайт]. — URL:<https://urait.ru/bcode/498893>

3. Чекмарев, А. А. Начертательная геометрия и черчение : учебник для среднего профессионального образования / А. А. Чекмарев. — 7-е изд., испр. и доп. — Москва : Издательство Юрайт, 2022. — 423 с. — (Профессиональное образование). — ISBN 978-5-534-08937-0. — Текст : электронный // Образовательная платформа Юрайт [сайт]. — URL:<https://urait.ru/bcode/490139>

4. Семенова, Н. В. Инженерная графика : учебное пособие для СПО / Н. В. Семенова, Л. В. Баранова ; под редакцией Н. Х. Понетаевой. — 2-е изд. — Саратов, Екатеринбург : Профобразование, Уральский федеральный университет, 2019. — 86 c. — ISBN 978-5-4488-0501-1, 978-5-7996-2860-4. — Текст : электронный // Электронно-библиотечная система IPR BOOKS : [сайт]. — URL:<http://www.iprbookshop.ru/87803.html>

5. Кокошко, А. Ф. Инженерная графика. Практикум : учебное пособие / А. Ф. Кокошко, С. А. Матюх. — Минск : Республиканский институт профессионального образования (РИПО), 2019. — 88 c. — ISBN 978-985-503-946-5. — Текст : электронный // Электронно-библиотечная система IPR BOOKS : [сайт]. — URL[: http://www.iprbookshop.ru/93424.html](http://www.iprbookshop.ru/93424.html)

6. Инженерная графика: сб. учеб.- метод. материалов для специальностей: 09.02.01 13.02.11 «Техническая эксплуатация и обслуживание электрического и электромеханического оборудования (по отраслям)», «Компьютерные системы и комплексы», 27.02.06 «Контроль работы измерительных приборов», 21.02.13 «Геологическая съемка, поиски и разведка месторождений полезных ископаемых», 29.02.04 «Конструирование, моделирование и технология швейных изделий» / АмГУ, ФСПО; сост. Н.А. Новомлинцева. – Благовещенск: Изд-во Амур.гос. ун-та, 2018. с. по примечать по примечать режим по примечать доступа:

[http://irbis.amursu.ru/DigitalLibrary/AmurSU\\_Edition/10144.pdf](http://irbis.amursu.ru/DigitalLibrary/AmurSU_Edition/10144.pdf)

### **Перечень программного обеспечения**

1. учебный кабинет: Операционная система MS Windows 10 Education - DreamSparkPremiumElectronicSoftwareDeliveryRenewal по договору - Сублицензионный договор № Tr000074357/KHB 17 от 01 марта 2016 года.

2. учебный кабинет: Операционная система WindowsServer 2008 DreamSparkPremiumElectronicSoftwareDeliveryRenewal по договору - Субли-цензионный договор № Tr000074357/KHB 17 от 01 марта 2016 года, Операционная система MS Windows XP SP3 - DreamSparkPremiumElectronicSoftwareDeliveryRenewal по договору - Субли-цензионный договор № Tr000074357/KHB 17 от 01 марта 2016 года

## **8. Контроль и оценка результатов освоения учебной дисциплины.**

Контроль и оценка результатов освоения учебной дисциплины осуществляется преподавателем в процессе проведения практических занятий, тестирования, а также выполнения обучающимися индивидуальных заданий

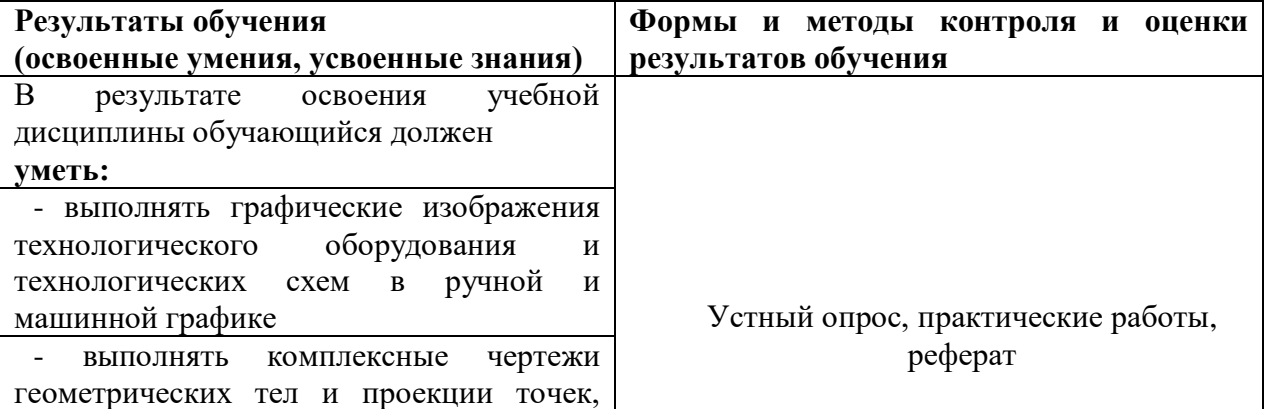

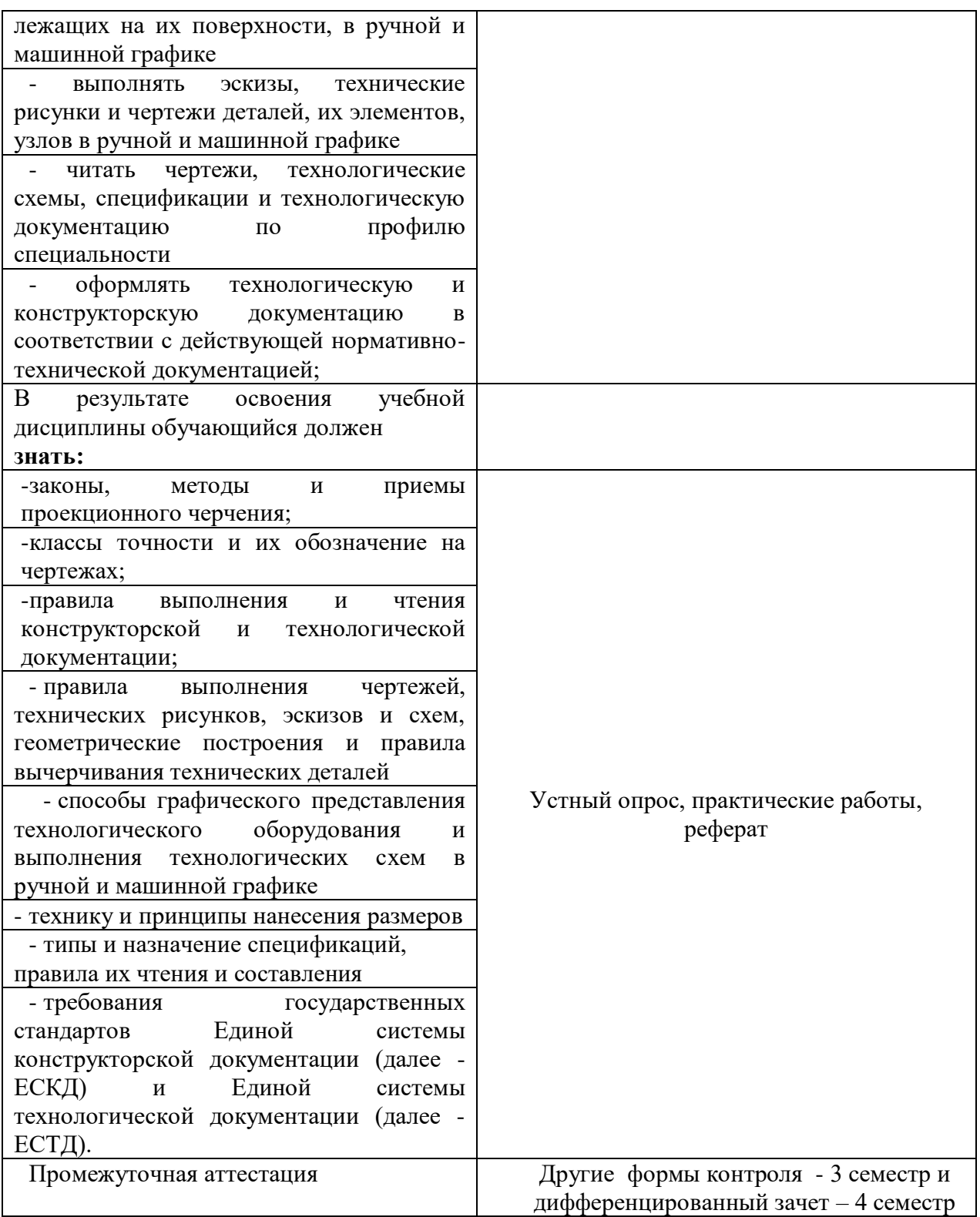

ОП.01. Инженерная графика изучается на протяжении 3 и 4 семестра. Итоговой оценкой по ОП.01. Инженерная графика считать оценку за 4 – ый семестр

# **Примерные вопросы к другим видам контроля (контрольная работа) 3 семестр**

1. Материалы, инструменты и принадлежности для графического оформления чертежей.

2. Государственные стандарты ЕСКД. Виды чертежей.

3. Правила оформления чертежей.

4. Уклон, конусность, сопряжение. Кривые линии.

5. Масштабы чертежей.

6. Правила нанесения размеров.

7. Методы графических изображений — чертеж, рисунок. Преимущества и недостатки ортогональных и аксонометрических проекций.

8. Прямоугольные проекции. Расположение видов и их названия.

9. Разрезы их назначение и разновидности. Обозначение разрезов на чертеже. Оформление разрезов на чертеже.

10. Сечения. Виды. Особенности их выполнения и оформления на чертеже.

11. Аксонометрические проекции: их геометрический смысл, назначение и применение в машиностроительном черчении, стандартные их виды.

12. Аксонометрические проекции окружностей. Их построения для стандартных аксонометрических проекций.

13. Приближенные построения аксонометрических проекций окружностей (овалов вместо эллипсов).

14. Правила штриховки разрезов в аксонометрии.

15. Технический рисунок и его назначение. Подготовка рабочего места для рисования. Рисование плоских фигур, геометрических тел, моделей и деталей.

16. Принятие в техническом рисовании условностей для передачи объема изображенного предмета (направление световых лучей, распространение светотени на многогранниках и на телах вращения). Контраст, рефлекс, блик, переходные тона.

17. Методика передачи светотени на техническом рисунке, шрафировка, штриховка.

18. Технический рисунок детали с натуры (выбор главного вида, вида аксонометрии, построение крока и компановка рисунка на формате).

19. Винтовая линия, ее применение в технике. Основные параметры винтовой линии (шаг, ход, угол подъема винтовой линии и пр.).

20. Построение винтовой линии на чертеже. Сечение винта плоскостью, перпендикулярной его оси.

21. Многозаходные винтовые линии. Геометрический и физический смысл многозаходностирезьб. Левые и правые резьбы.

22. Условные обозначения резьб на стержне и отверстии. Допускаемые упрощения при вычерчивании деталей с резьбой на чертеже.

23. Изображение на чертежах резьбовых соединений в сборе.

24. Условные соотношения для вычерчивания болтовых и шпилечных соединений. Допускаемые при этом упрощения на чертеже.

25. Обозначение типа и размера резьб на чертежах отдельных деталей и сборочных узлов.

26. Особенности вычерчивания и обозначения на чертеже некоторых резьб (левых, многозаходных, конических и др.).

27. Основные сведения о вычерчивании неразъемных соединений. Сварка и ее виды, условные обозначения швов. Вычерчивание сварных деталей в отдельности и на сборочном чертеже.

28. Рабочие чертежи цилиндрических зубчатых передач, конических зубчатых передач.

29. Методика замера и простановки размеров, определение модуля, шага и пр. параметров.

30. Нанесение на чертеж обозначения чистоты обработки поверхностей и надписей, определяющих отделку и термическую обработку.

31. Классы точности (общие сведения) и понятие о посадках. Зазоры, натяги.

32. Понятие о допусках.

33. Знакомство с обозначениями допусков и посадок на чертежах.

34. Требования, предъявляемые к эскизам и приемы их выполнения.

35. Приемы обмера деталей.

36. Типичные элементы деталей.

37. Нанесение размеров на эскизах.

38. Условные знаки и надписи на рабочем чертеже (эскизе) детали.

39. Условные обозначения на чертежах (эскизах) некоторых часто встречающихся деталей (пружин, зубчатых колес и др.).

40. Сущность сборочного чертежа, его назначение и задачи.

41. Порядок выполнения чертежей общего вида и сборочных чертежей с натуры.

42. Спецификация. Правила наименования деталей и записи их в спецификации.

Возможные варианты расположения спецификации на сборочном чертеже.

43. Разрезы и сечения на сборочных чертежах.

44. Условности и упрощения, применяемые на сборочных чертежах.

45. Простановка размеров на сборочных чертежах и правила их оформления.

46. Порядок чтения сборочных чертежей.

47. Деталирование сборочных чертежей.

48. Рабочий чертеж детали.

49. Выбор главного вида и количества изображений на чертеже.

50. Условности и упрощения, применяемые на рабочих чертежах.

51. Нанесение на чертеж обозначения чистоты обработки поверхностей и надписей, определяющих отделку и термическую обработку.

52. Предельные отклонения формы и расположения поверхности.

53. Классы точности (общие сведения) и понятие о посадках. Зазоры, натяги.

54. Понятие о допусках.

55. Обозначениями допусков и посадок на чертежах.

56. Схемы машин и механизмов.

57. Кинематические схемы, условные обозначения, правила их выполнения и оформления.

58. Электрические схемы, условные обозначения, правила их выполнения и оформления.

59. Гидравлические схемы, условные обозначения, правила их выполнения и оформления.

60. Использование компьютера при выполнении чертежей.

### **Примерные вопросы к дифференцированному зачету**

### **4 семестр**

1.Выполнить сборочный чертеж сварного изделия по карте задания (варианты 19,20,21,22,23,24).

2.Выполнит чертежи каждой детали 1 и 2 в отдельности в масштабе 1:1 по карте упражнений (варианты 28,29,30).

3.Виды спереди заменить фронтальным разрезом по карте задания (варианты 13,14,15).

4.Перечертить изображение детали в масштабе 2:1 по карте задания (варианты 29,30).

5.Выполнить главный вид детали и указать сечения по карте задания (варианты 1,2,3,4,5,6).

6.По аксонометрической проекции модели построить в трех проекциях ее чертеж по карте задания (варианты 9,10,11,12).

7. .Выполнить в трех проекциях чертеж изображенных геометрических тел по карте задания (варианты 25,26.27).

8.Построить линии пересечения поверхностей цилиндра по карте задания 54.

9. Построить третью проекцию по двум заданным по карте задания (варианты 5,6).

10.Выполнить по аксонометрической проекции чертеж по карте задания (варианты 28,29,30).

11.Построить в трех проекциях геометрические тела.

12.Вычертить изображение контура детали и нанести размеры по карте задания (варианты 27,28).

13.Разделить окружность на 3,6,12 и 7 равных частей по карте задания 3.